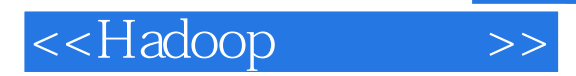

<<Hadoop >>

- 13 ISBN 9787115341334
- 10 ISBN 7115341338

出版时间:2014-1

[ ] Garry Turkington

PDF

更多资源请访问:http://www.tushu007.com

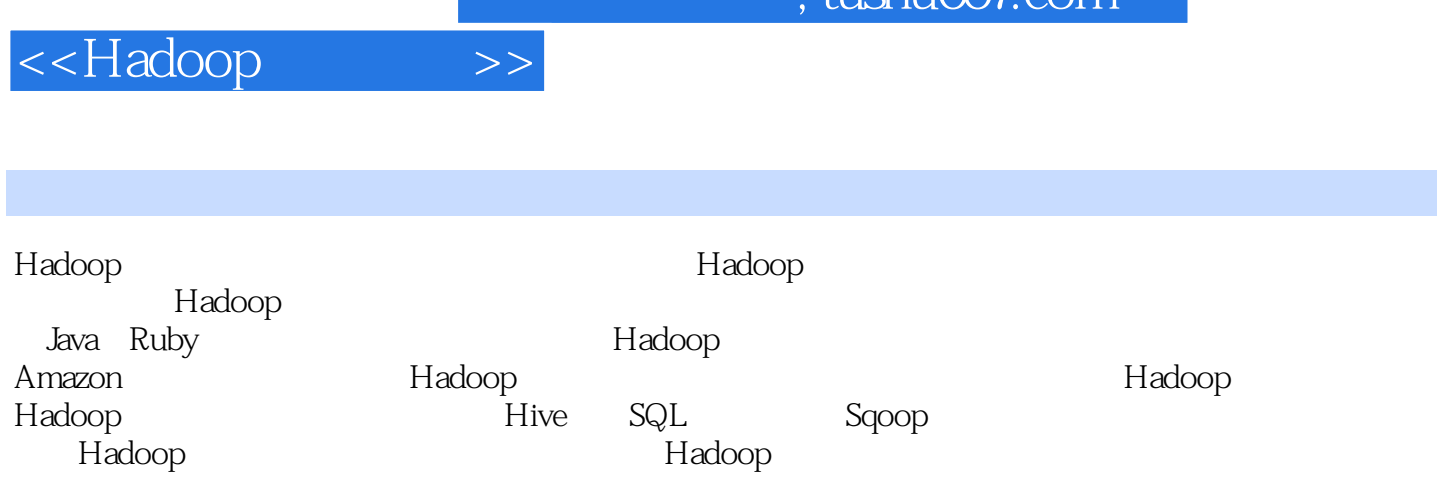

 $\rightarrow$ 

 $\frac{1}{\pi}$ ıshu $007 \, \mathrm{com}$ 

*Page 2*

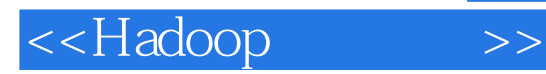

Garry Turkington  $14$ Improve Digital

Improve Digital Amazon **Amazon** 

 $H$ adoop $\,$ 

Hadoop技术爱好者和研究者,对Hadoop技术有非常深刻的认识和理解,热切关注Hadoop和相关大数

Hadoop

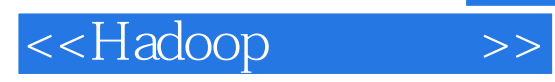

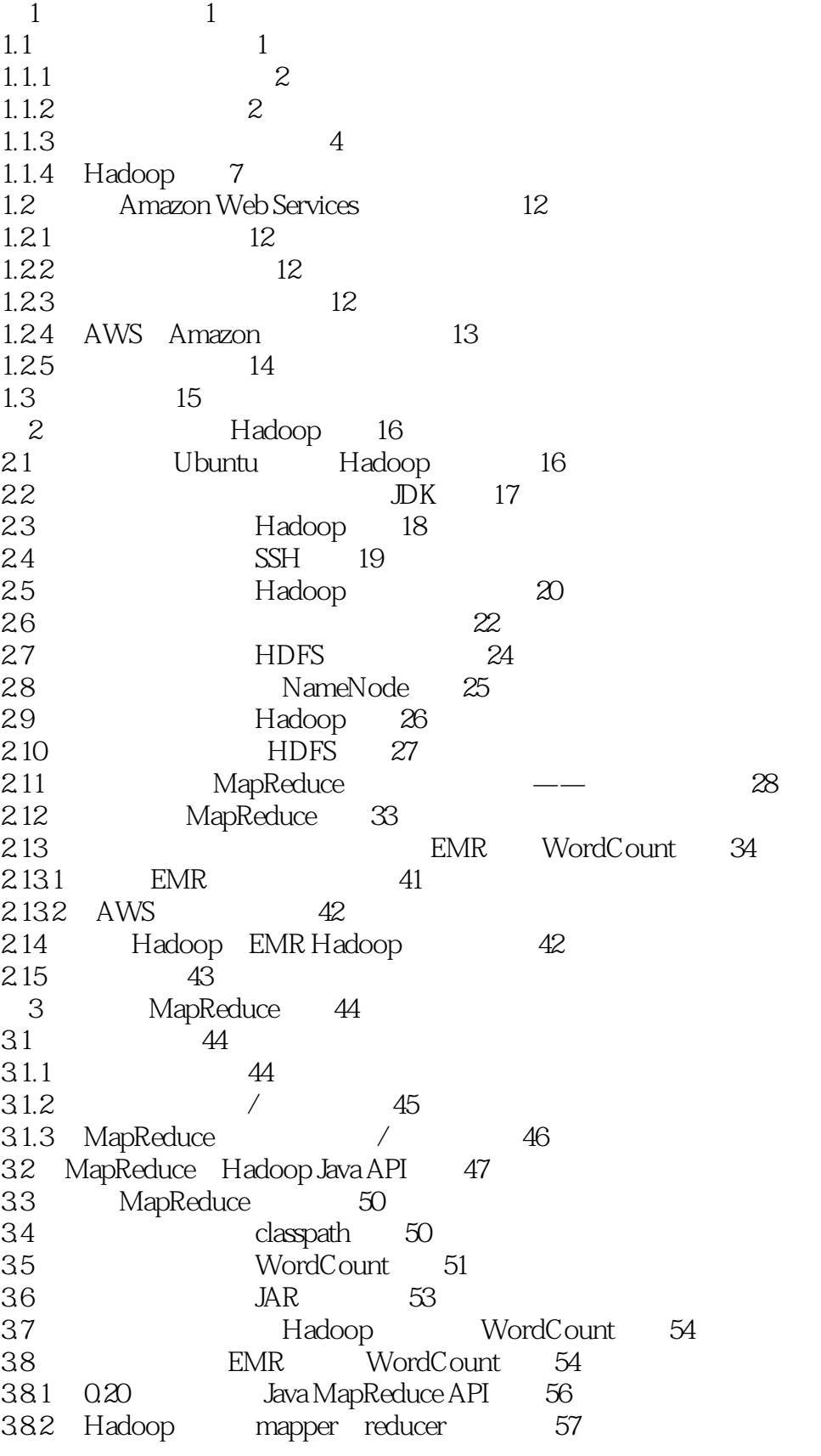

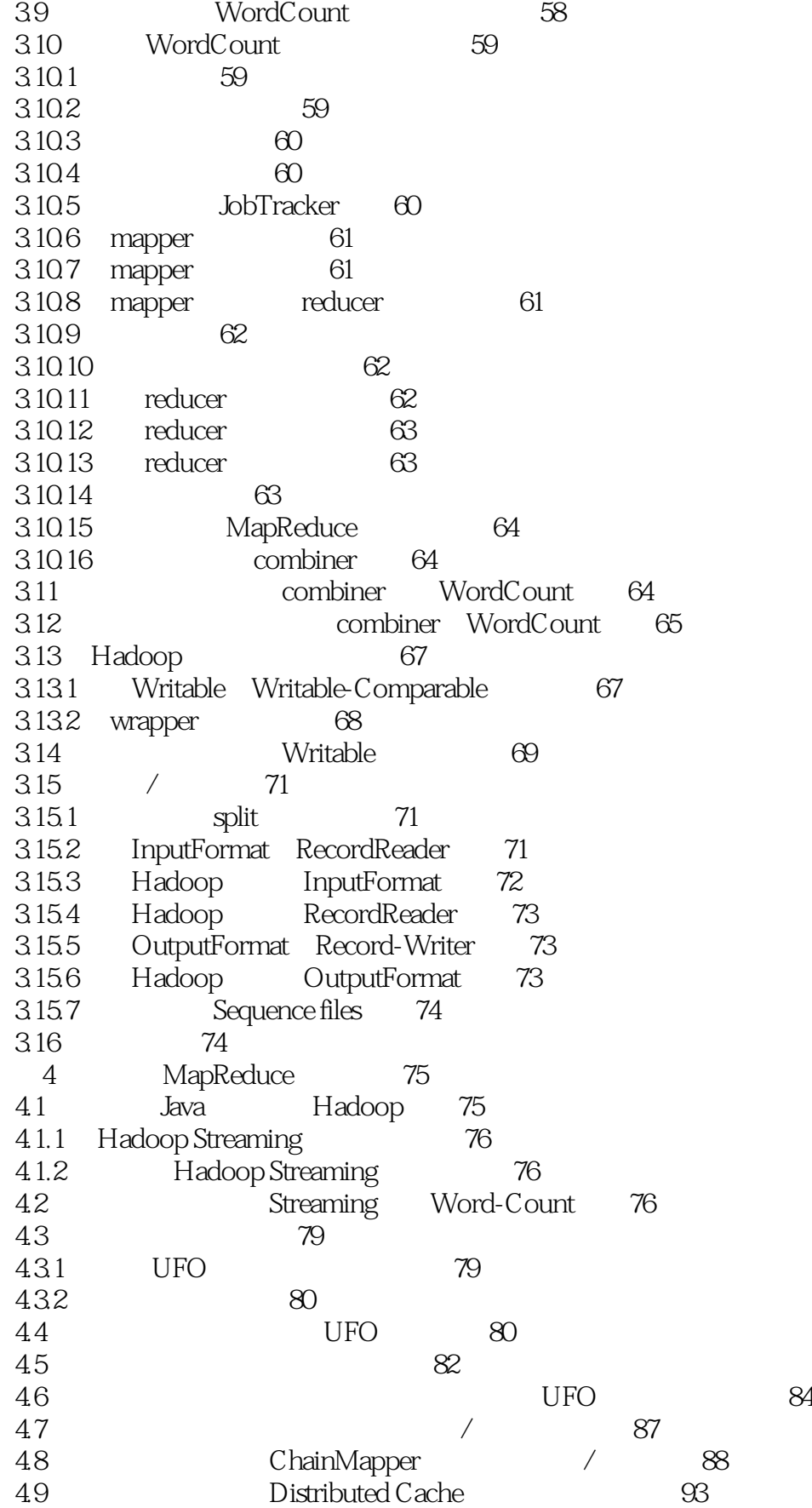

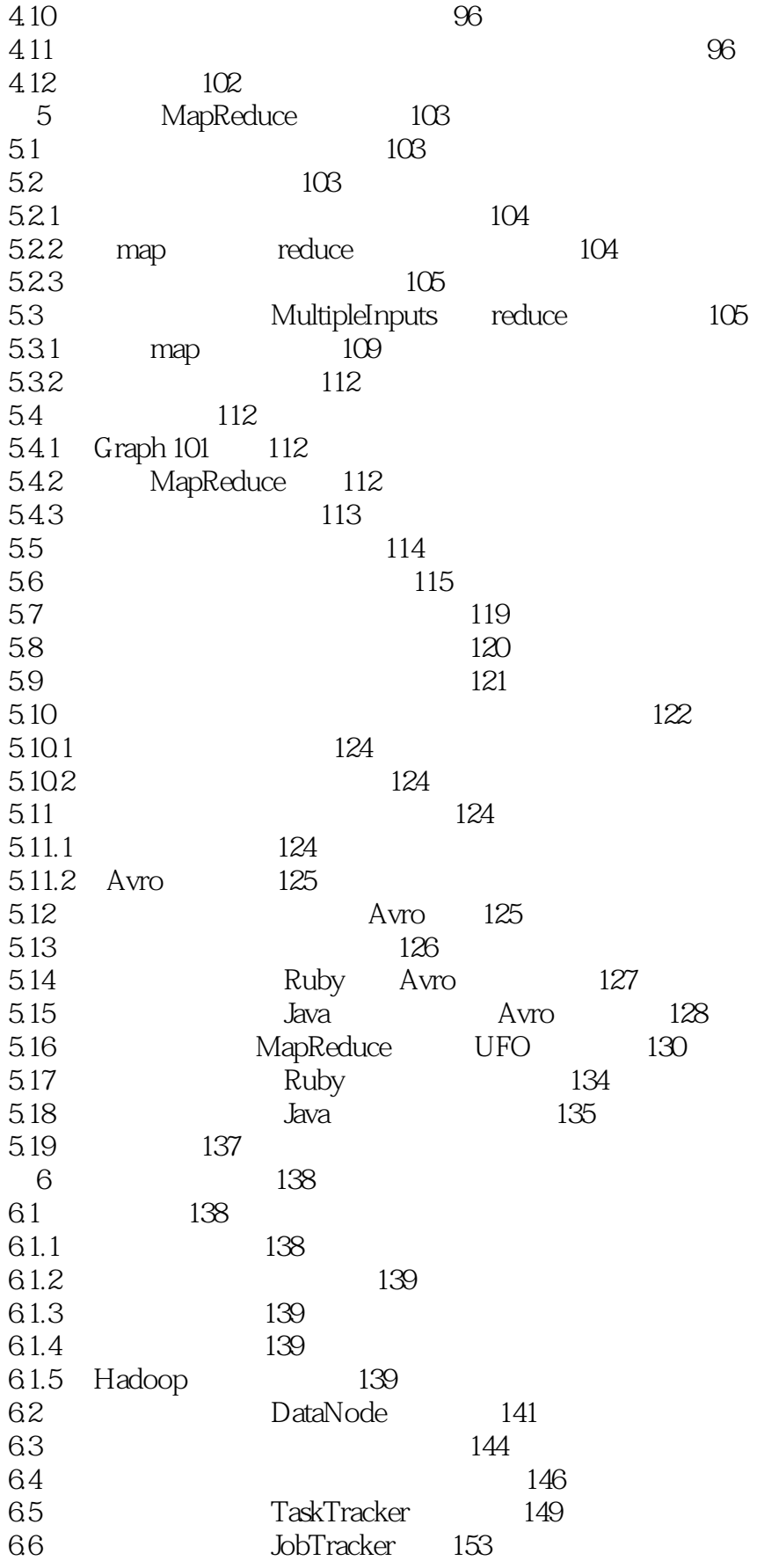

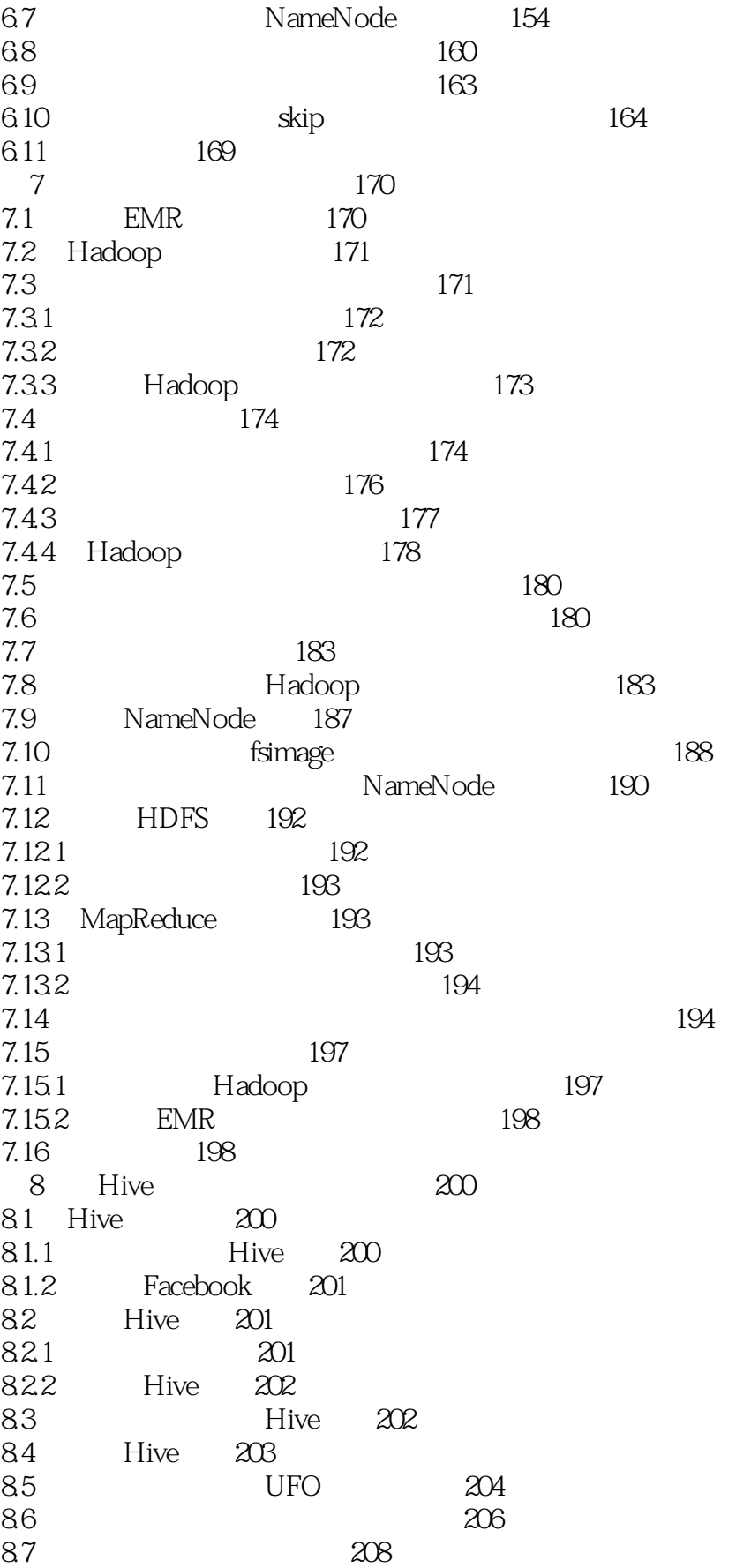

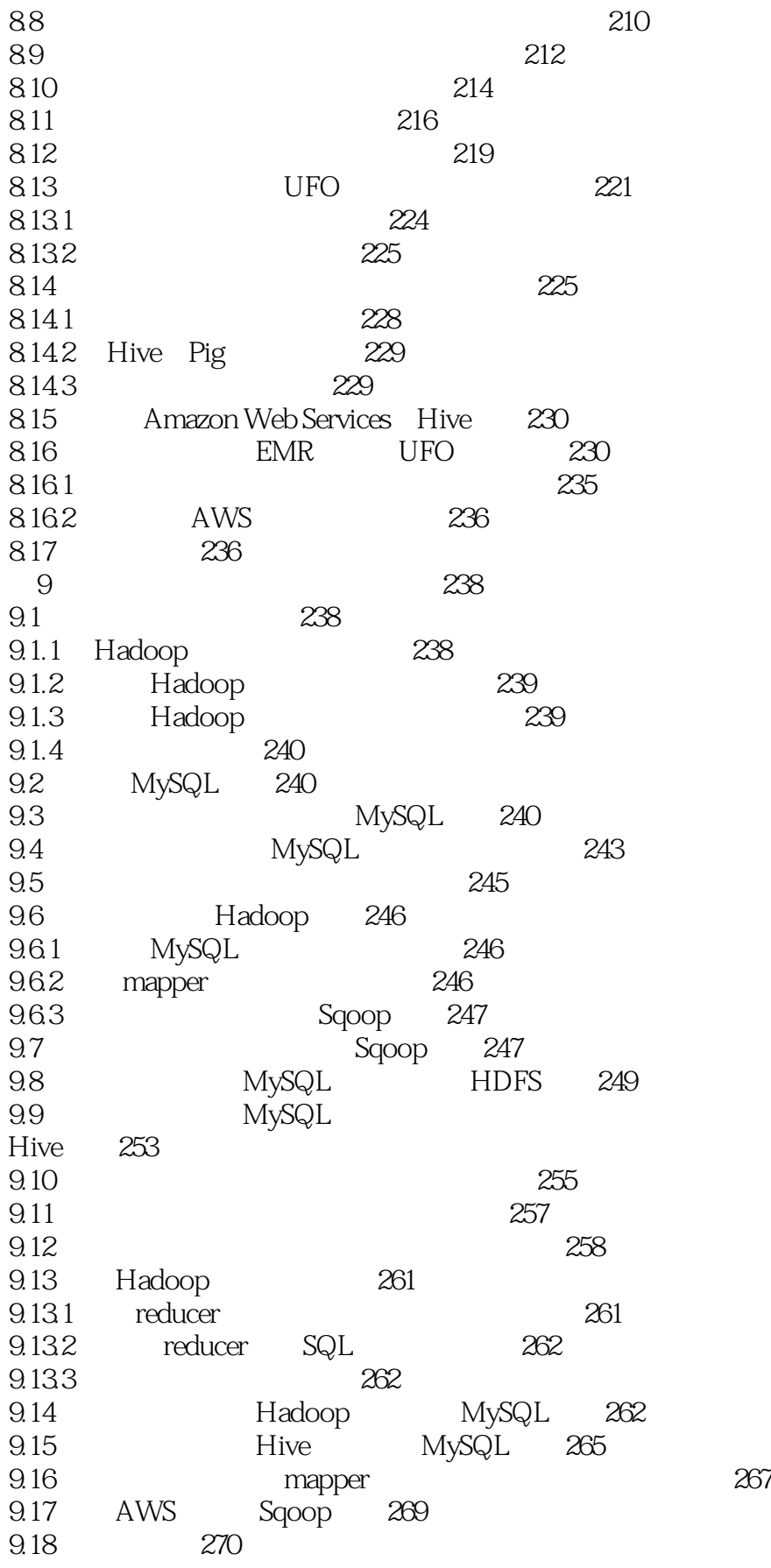

# <<Hadoop >>

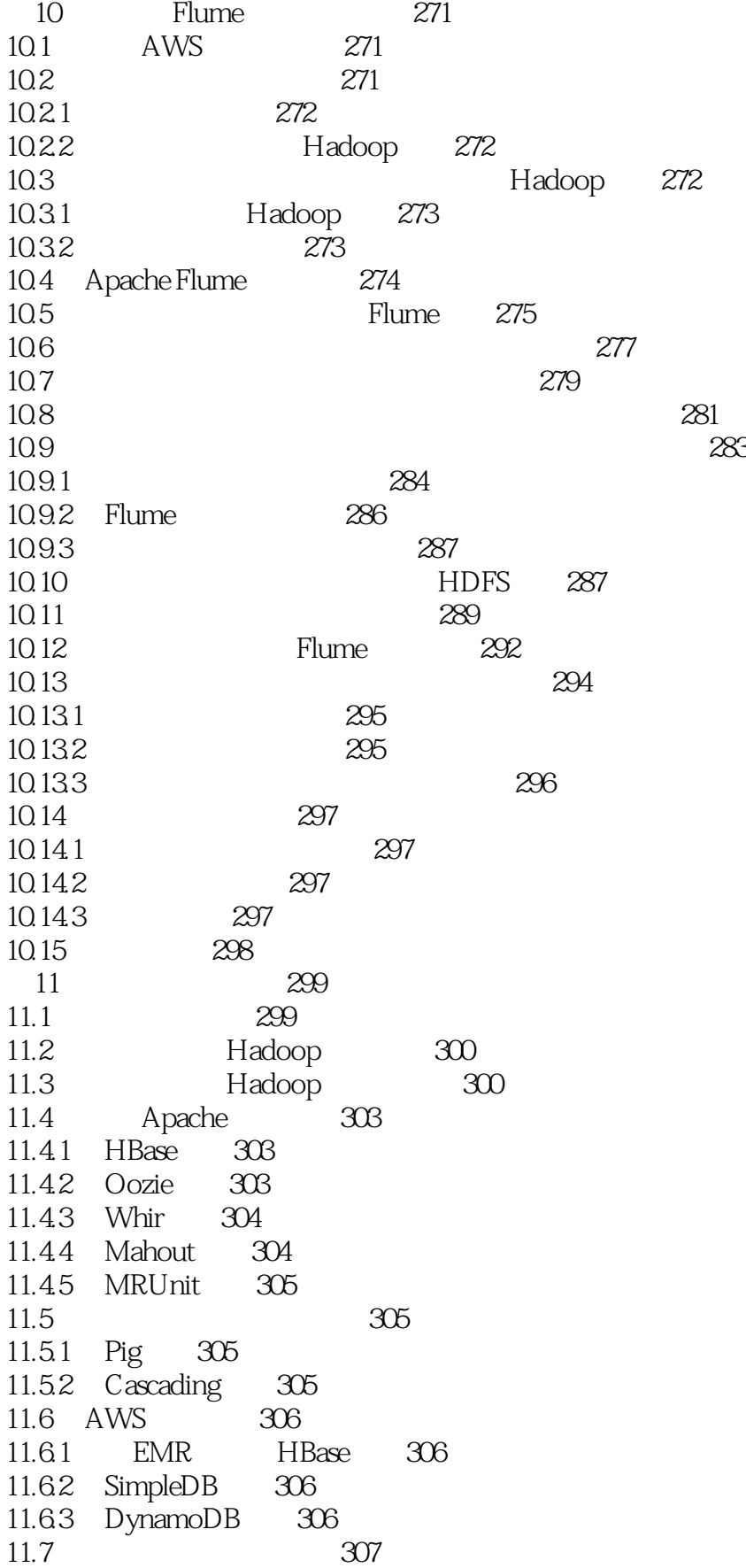

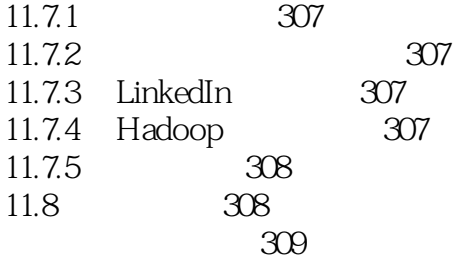

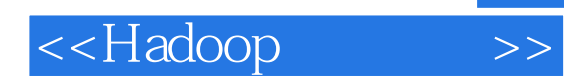

本站所提供下载的PDF图书仅提供预览和简介,请支持正版图书。

更多资源请访问:http://www.tushu007.com